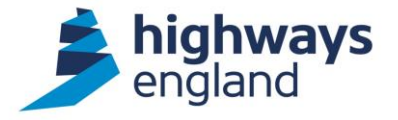

If you have any queries and would like to speak to somebody about the planned closures, please contact [SmartMotorways@highwaysengland.co.uk](mailto:SmartMotorways@highwaysengland.co.uk)

Please note - due to safety and weather restrictions, the below closures are subject to change and cancellation. The list does not include any maintenance or emergency closures that may be required.

## **M6 Southbound**

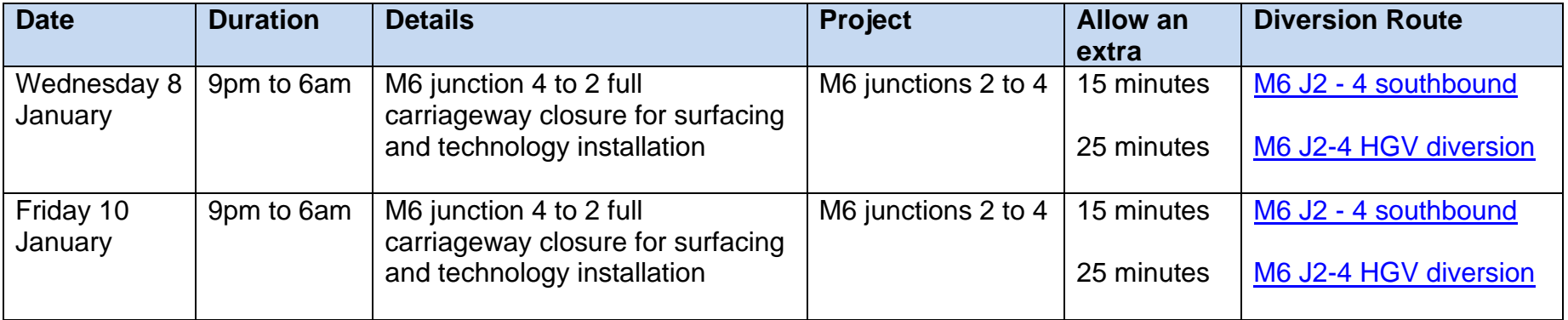